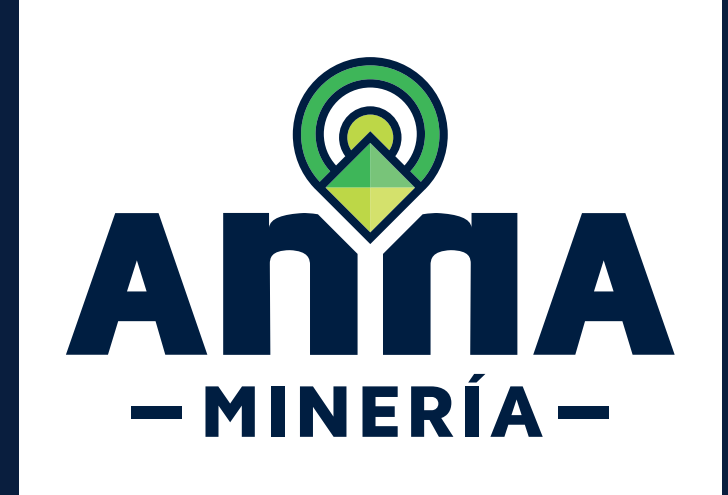

# GUÍA DE APOYO **RECUPERAR**

contraseña

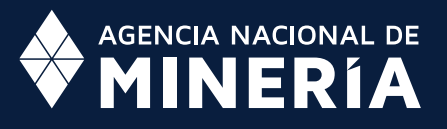

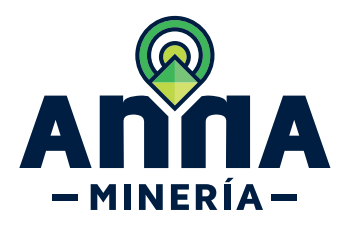

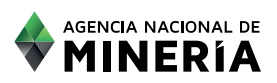

## Guía de Apoyo Acceso de usuario **¿Olvido su contraseña?**

#### **Guía de Apoyo**

Esta guía ayuda al solicitante a entender el objetivo de las funciones. La guía proviene instrucciones a seguir paso a paso para ejecutar la función.

### **Requisitos Previos**

 $\checkmark$  El usuario debe estar registrado en el sistema.

**su contraseña?**

 $\checkmark$  El usuario tiene acceso a la dirección electrónica registrada en su información de contacto.

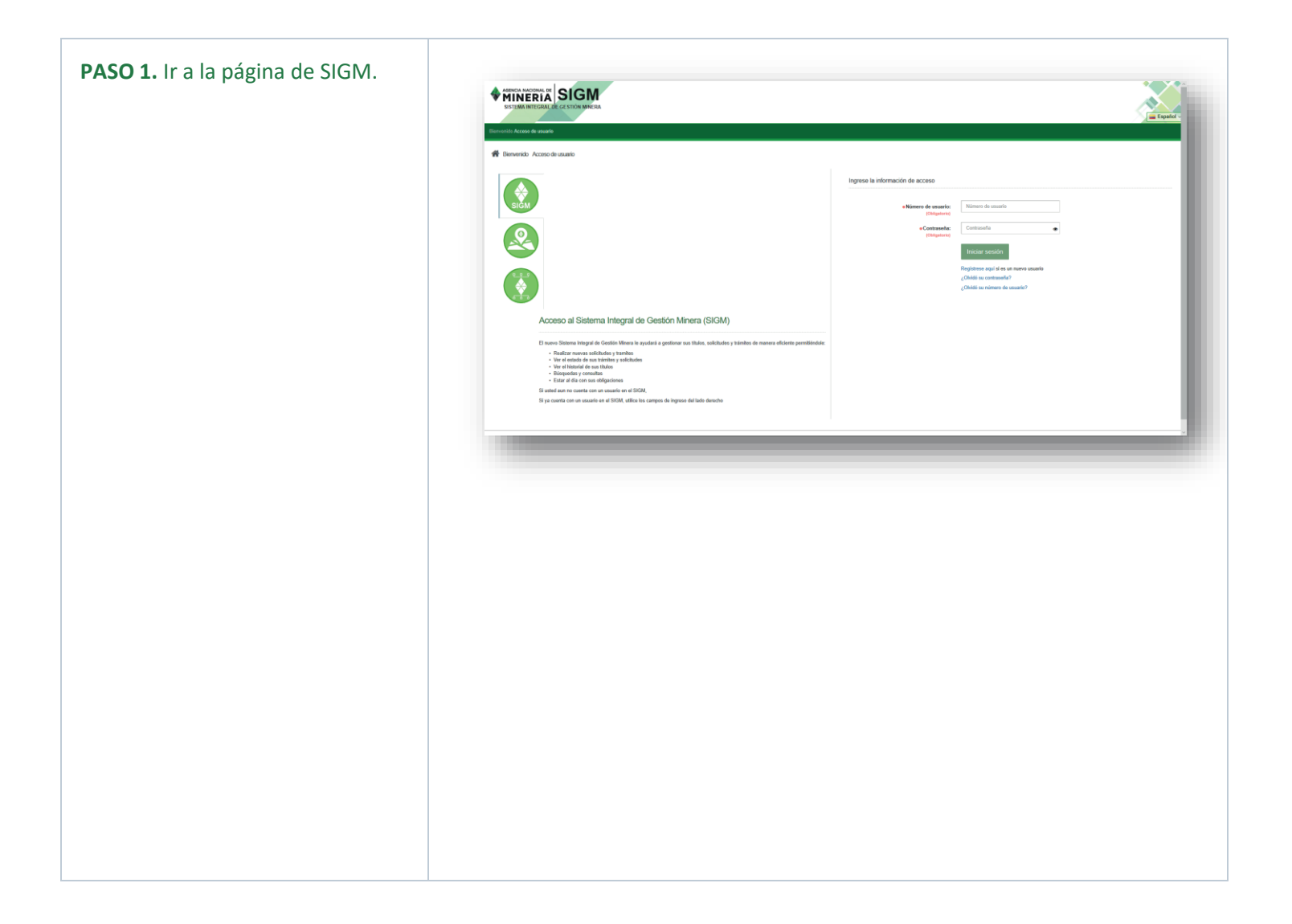

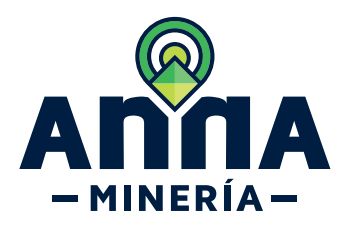

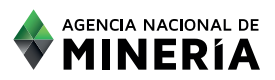

**su contraseña?**

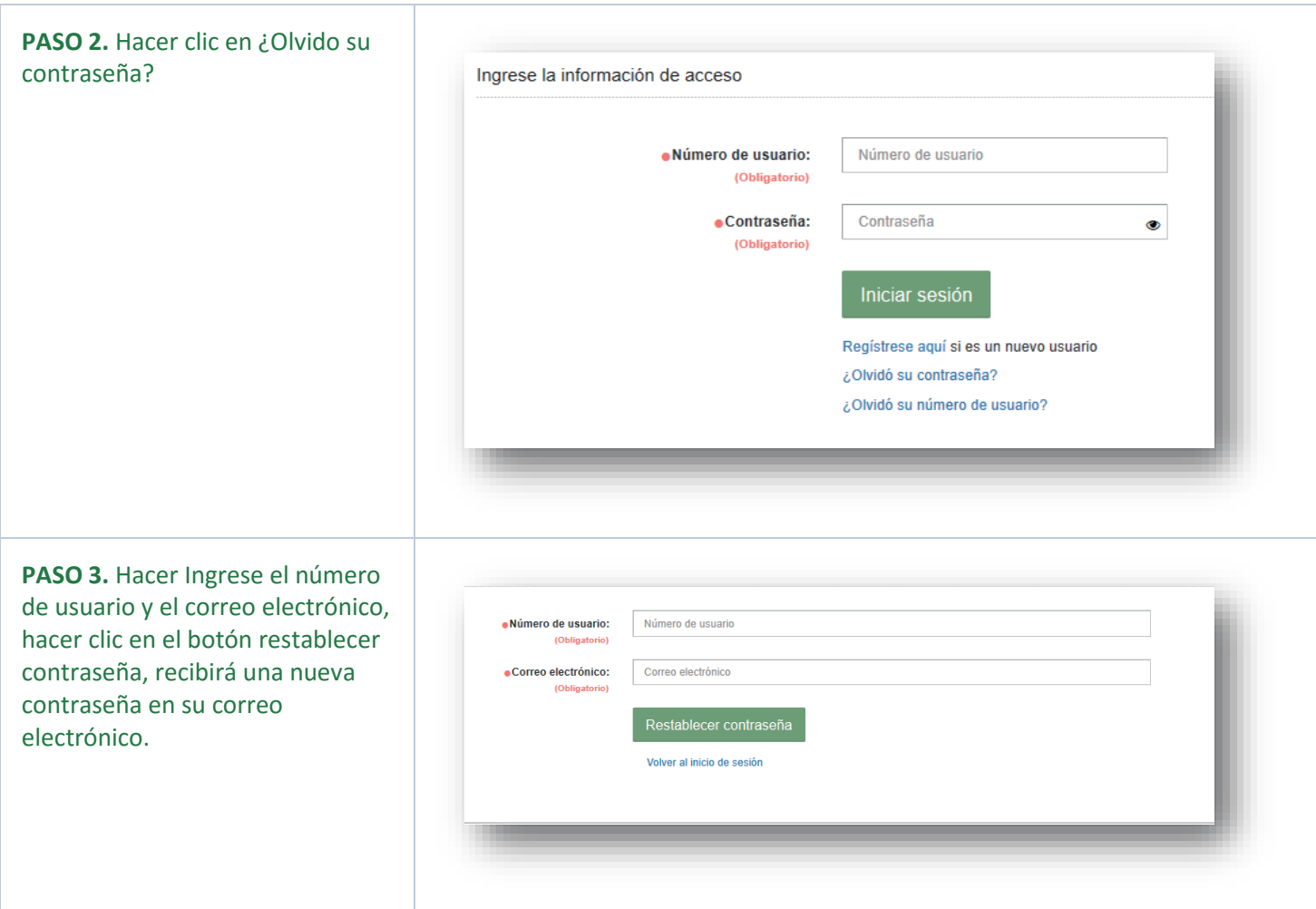

## **¡Felicidades has completado ¿Olvido su contraseña?!**

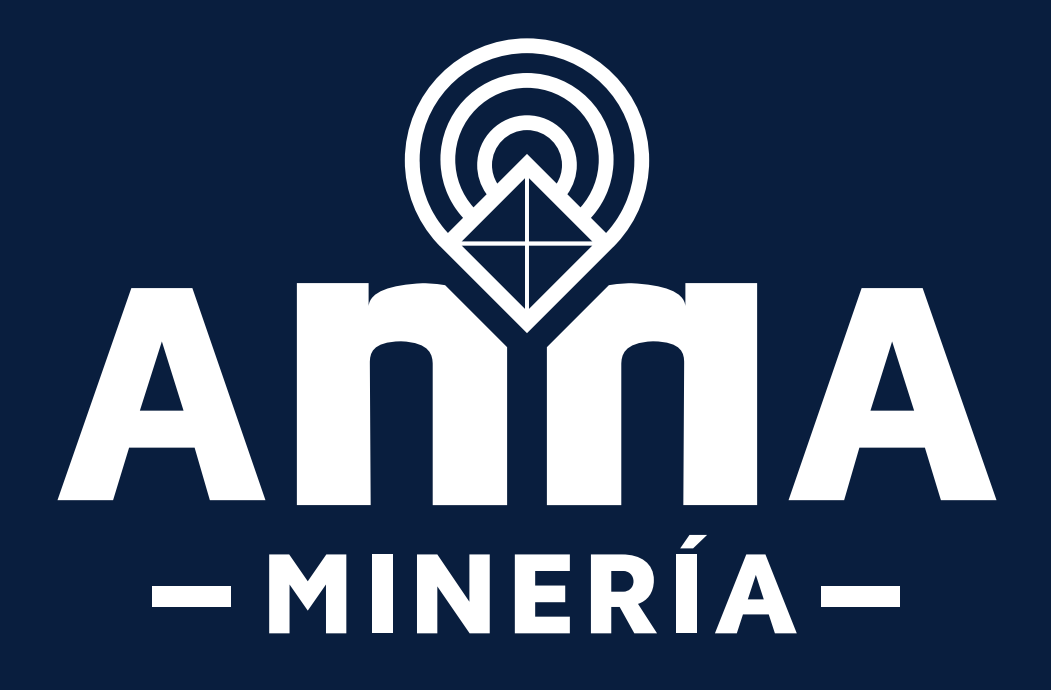